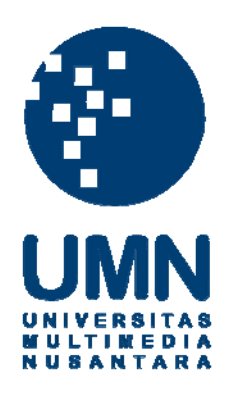

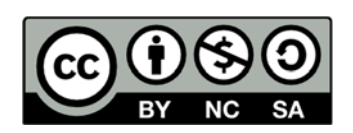

## **Hak cipta dan penggunaan kembali:**

Lisensi ini mengizinkan setiap orang untuk menggubah, memperbaiki, dan membuat ciptaan turunan bukan untuk kepentingan komersial, selama anda mencantumkan nama penulis dan melisensikan ciptaan turunan dengan syarat yang serupa dengan ciptaan asli.

## **Copyright and reuse:**

This license lets you remix, tweak, and build upon work non-commercially, as long as you credit the origin creator and license it on your new creations under the identical terms.

# **LAPORAN KERJA MAGANG RANCANG BANGUN SISTEM PENYIMPANAN FILM SENI DIGITAL UNIVERSITAS MULTIMEDIA NUSANTARA MODUL ADMINISTRATOR**

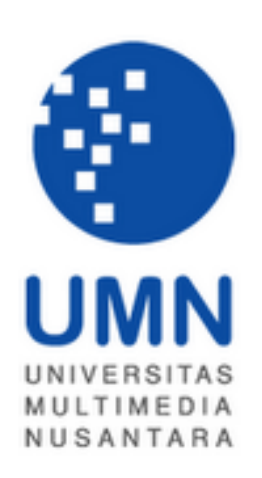

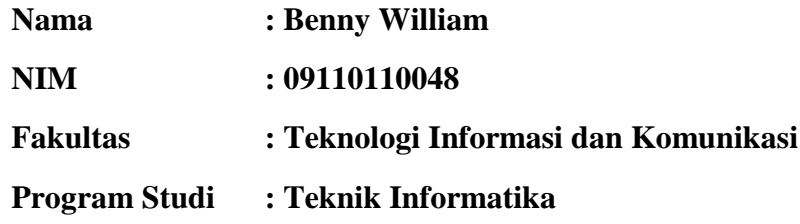

# **UNIVERSITAS MULTIMEDIA NUSANTARA GADING SERPONG**

**2012**

#### **PENGESAHAN LAPORAN KERJA MAGANG**

#### **SISTEM SENI DIGITAL MODUL ADMINISTRATOR**

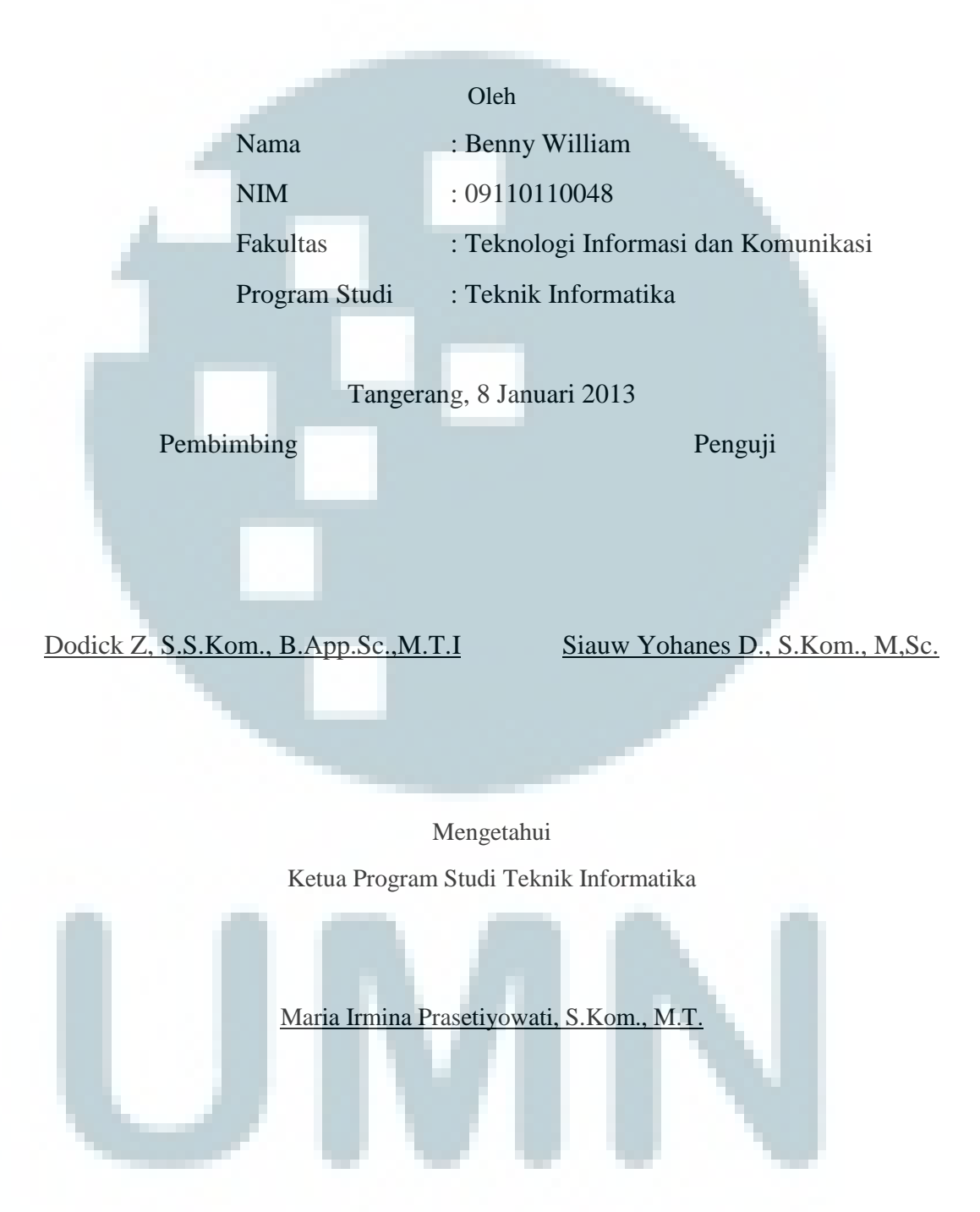

#### **LEMBAR PERNYATAAN TIDAK MELAKUKAN PLAGIAT**

Dengan ini saya

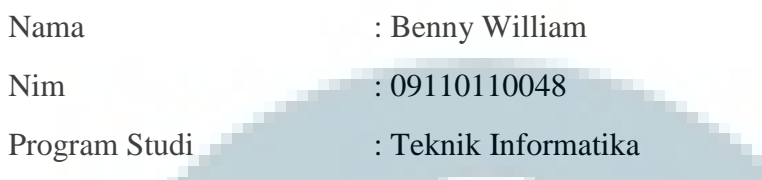

Menyatakan bahwa saya telah melaksanakan praktek kerja magang

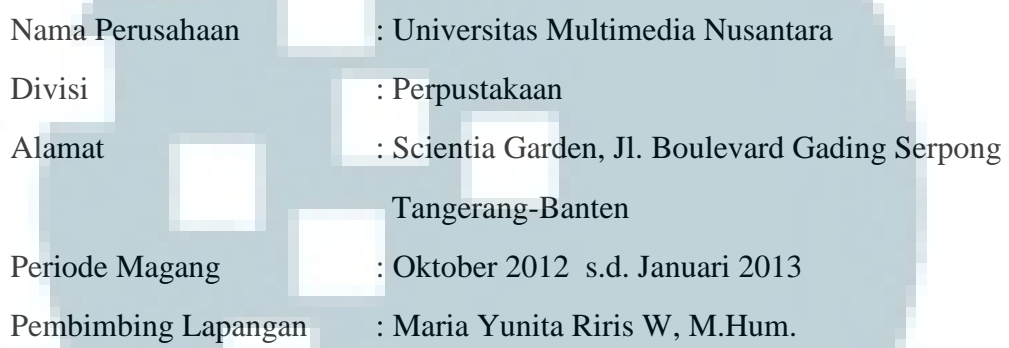

Laporan kerja magang merupakan hasil karya saya sendiri, dan saya tidak melakukan plagiat dalam penulisan laporan kerja magang ini. Semua kutipan karya ilmiah orang lain atau lembaga lain yang dirujuk dalam laporan kerja magang ini telah saya cantumkan di Daftar Pustaka sebagai sumber dalam laporan kerja magang ini.

Jika di kemudian hari terbukti ditemukan kecurangan/penyimpangan baik dalam pelaksanaan kerja magang maupun dalam penulisan laporan kerja magang, saya bersedia menerima konsekuensi dinyatakan tidak lulus untuk mata kuliah kerja magang yang telah saya tempuh.

Tangerang, 8 Januari 2012

Benny William

#### **ABSTRAKSI**

Sistem Seni Digital merupakan sistem yang mengelola hasil karya mahasiswa peminatan Sinema Digital pada Program Studi Disain Komunikasi Visual (DKV) Universitas Multimedia Nusantara. Seni Digital dibangun karena Program Studi Desain Komunikasi Visual tidak mempunya fasilitas yang tepat untuk menampilkan koleksi video hasil karya mahasiswa yang agar dapat dilihat oleh mahasiswa untuk menjadi media pembelajaran. Selain itu, video-video tertentu yang juga merupakan hasil karya mahasiswa hanya dapat dilihat dalam acara-acara tertentu sehingga menyulitkan mahasiswa yang ingin melihat video tersebut kembali untuk dijadikan referensi mahasiswa dalam pengembangan karya seni.

Sistem ini memiliki tujuan untuk menampilkan hasil karya terbaik mahasiswa sebagai salah satu referensi pengembangan karya seni lainnya. Seni Digital dibangun guna mengelolah koleksi video hasil karya mahasiswa dan mempermudah mahasiswa untuk mendapatkan referensi yang dapat digunakan untuk pengembangan karya seni lainya. Untuk memenuhi kriteria *user,* Seni Digital mendukung fitur *Most View* dan *Latest View,* serta mendukung video dengan format *ogv.* Dengan tercapainya tujuan-tujuan tersebut, akses karya seni menjadi lebih mudah dan mempermudah mahasiswa untuk mendapatkan referensi.

Kata kunci : Perpustakaan UMN, Seni Digital, Universitas Multimedia Nusantara

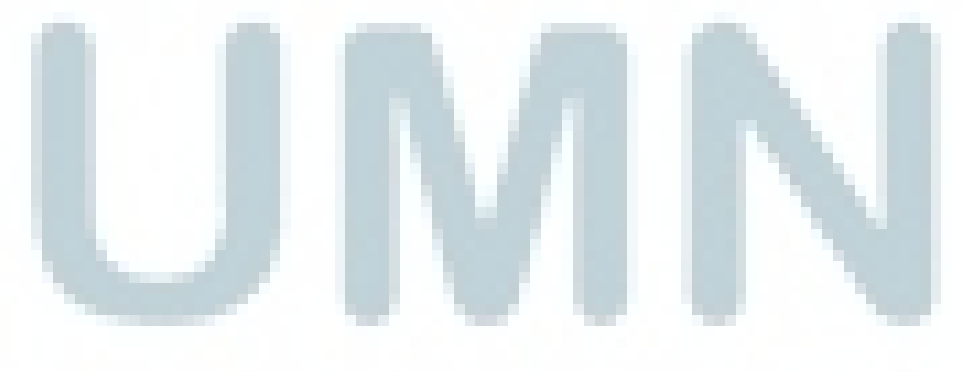

#### **KATA PENGANTAR**

Sukses tidak diukur dari posisi yang dicapai seseorang dalam hidup, tapi dari kesulitan-kesulitan yang berhasil diatasi ketika berusaha meraih sukses, sudah seharusnya kita mengucapkan syukur kepada Tuhan Yang Mahakuasa atas segala rahmat dan kenikmatan yang diberikan dalam hidup kita. Begitu pula dengan penulis yang dapat menyelesaikan laporan magang ini. Laporan kerja magang ini diajukan sebagai bagian untuk memenuhi persyaratan mata kuliah Kerja Magang, Fakultas Teknologi Informasi dan Komunikasi (ICT), Jurusan Teknik Informatika, Universitas Multimedia Nusantara.

Dalam laporan kerja magang ini penulis menjelaskan seluruh proses yang telah dilakukan oleh penulis selama melakukan kerja magang di Perpustakaan Universitas Multimedia Nusantara. Penulis juga ingin mengucapkan terima kasih kepada:

- 1. Maria Irmina Prasetiyowati, S.Kom., M.T. Ketua Program Studi Teknik Informatika di Universitas Multimedia Nusantara,
- 2. Dodick Z. S., S.Kom., B.App.Sc.,M.T.I .yang membimbing pembuatan skripsi penulis, dan
- 3. Maria Yunita Riris W, M.Hum.,selaku Kepala Perpustakaan Universitas Multimedia Nusantara dan Pembimbing Lapangan Kerja Magang.

Tidak lupa penulis mengucapkan terima kasih kepada keluarga tercinta yang selalu memberikan doa dan dukungan kepada penulis untuk menyelesaikan laporan magang ini.

Semoga laporan magang ini dapat bermanfaat bagi para pembaca, terutama para mahasiswa dalam usaha memperoleh ilmu atau sebagai referensi.

Tangerang, Januari 2013

Penulis

### **DAFTAR ISI**

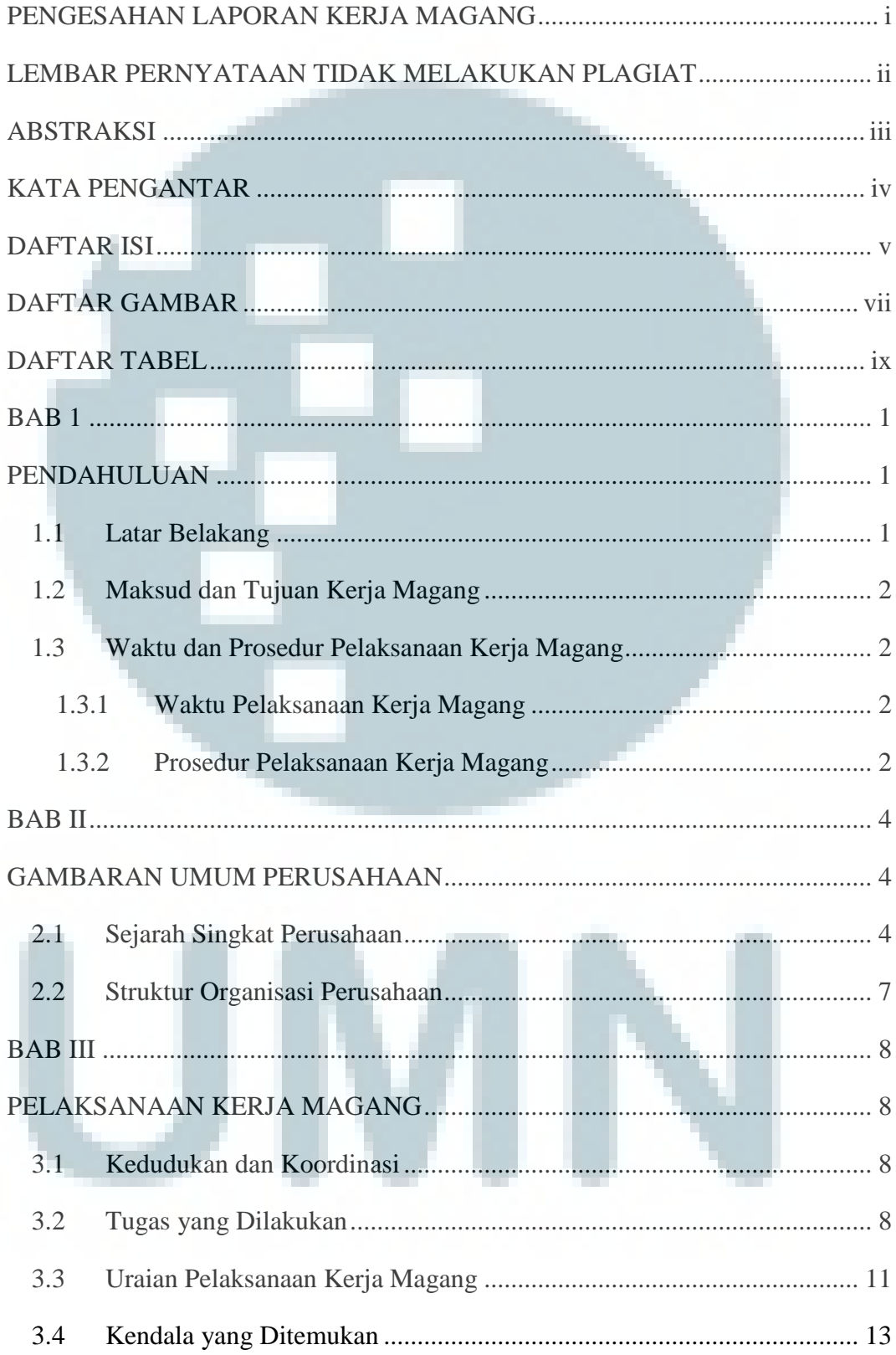

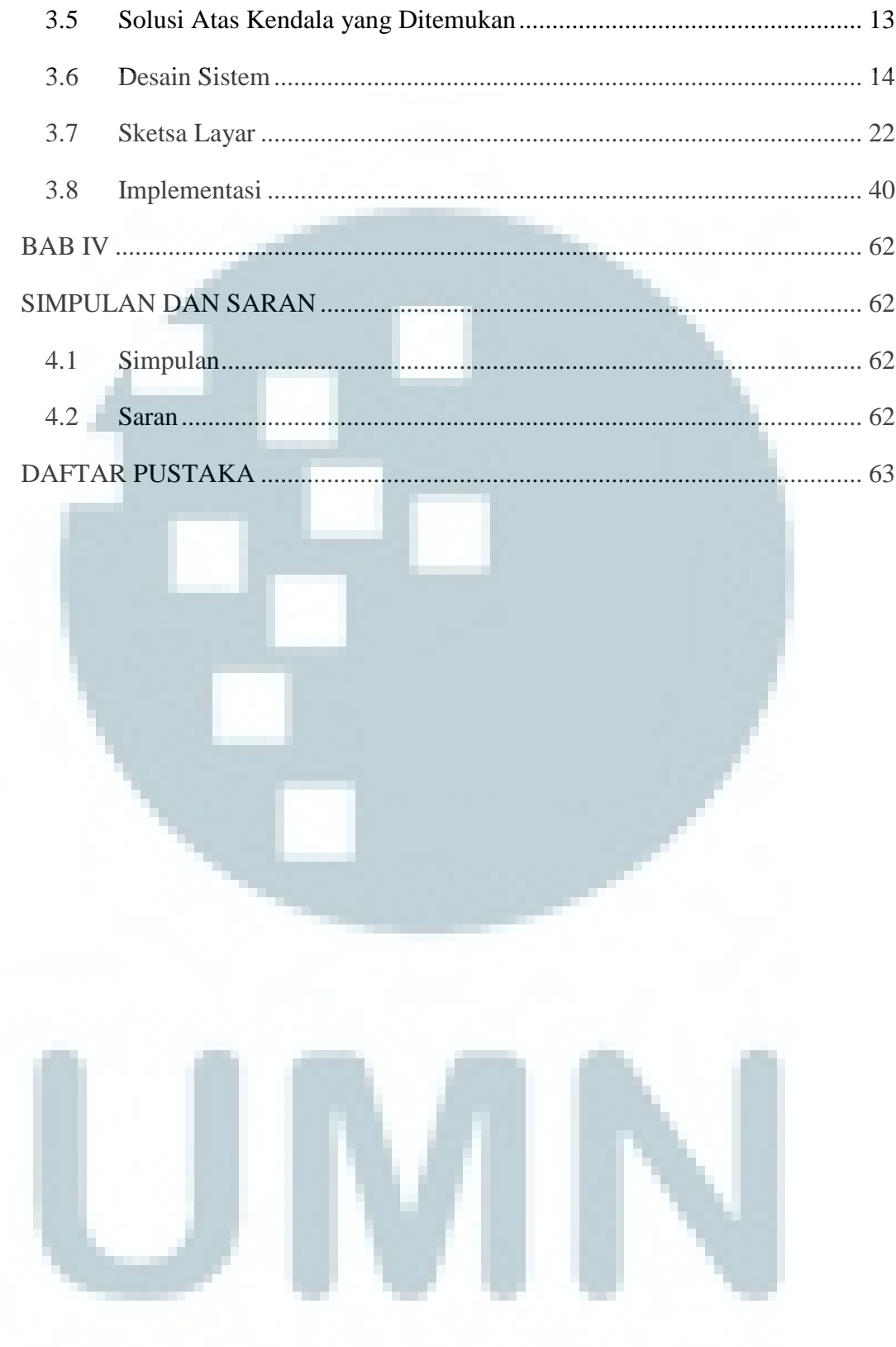

### **DAFTAR GAMBAR**

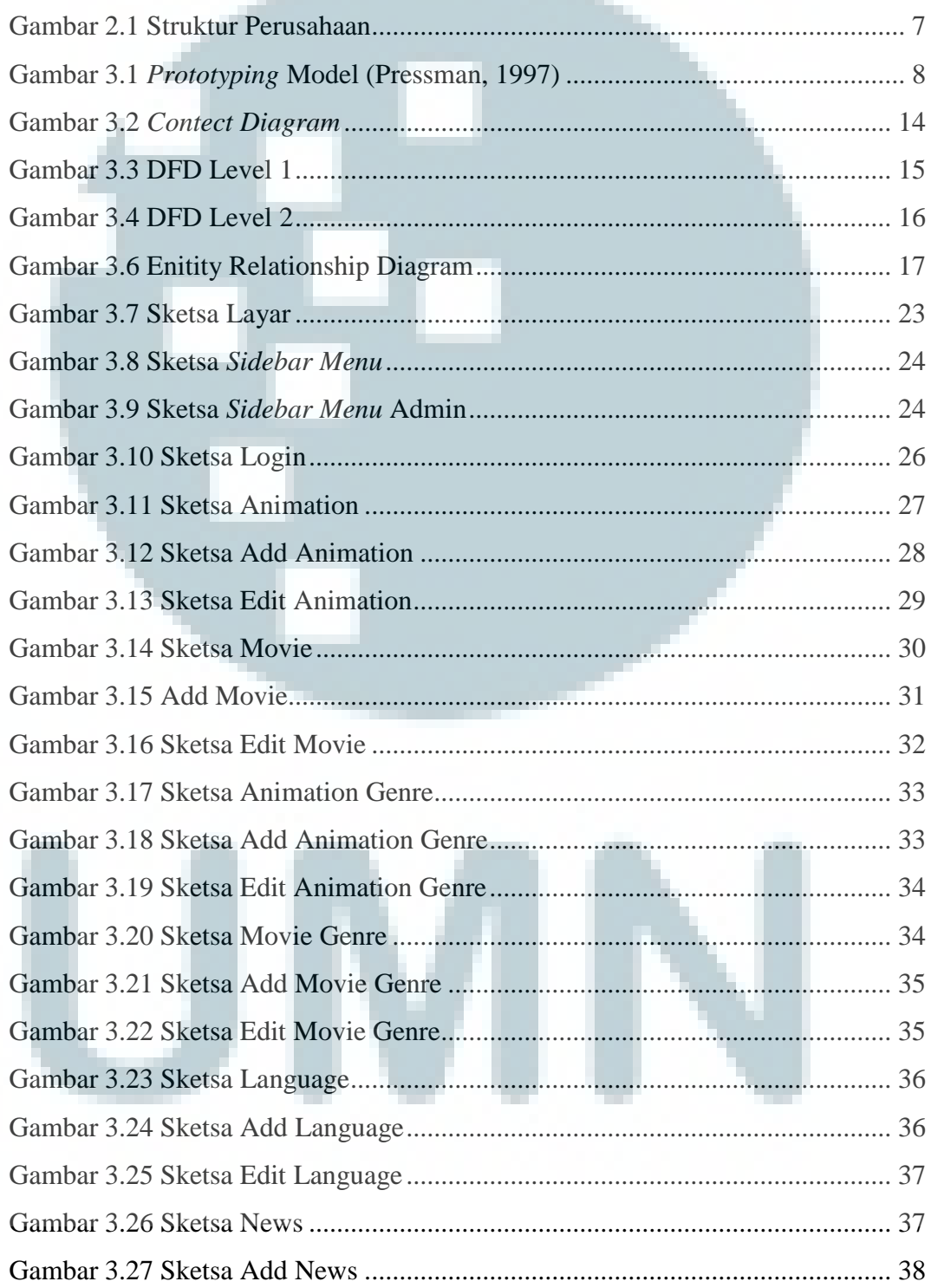

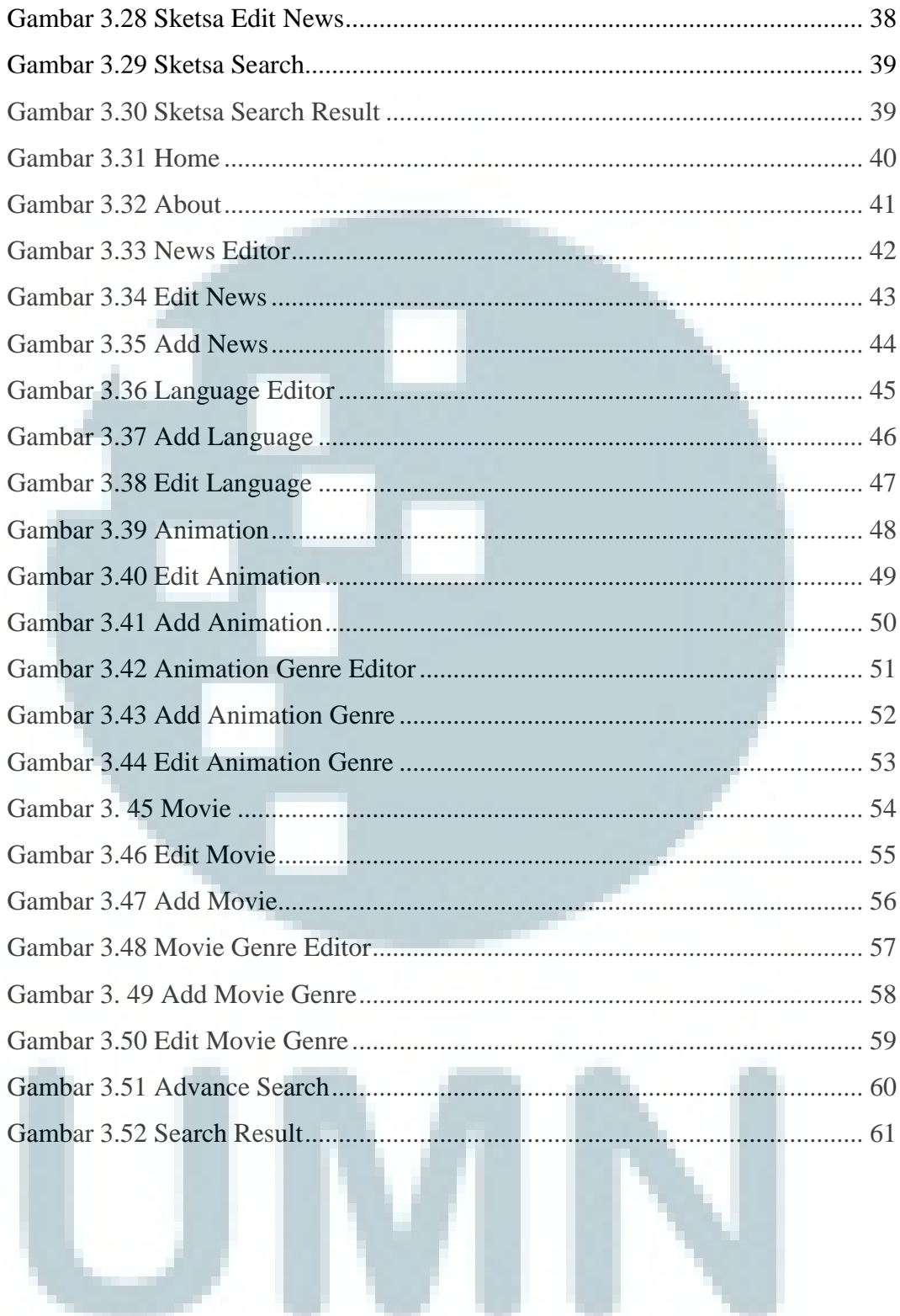

## **DAFTAR TABEL**

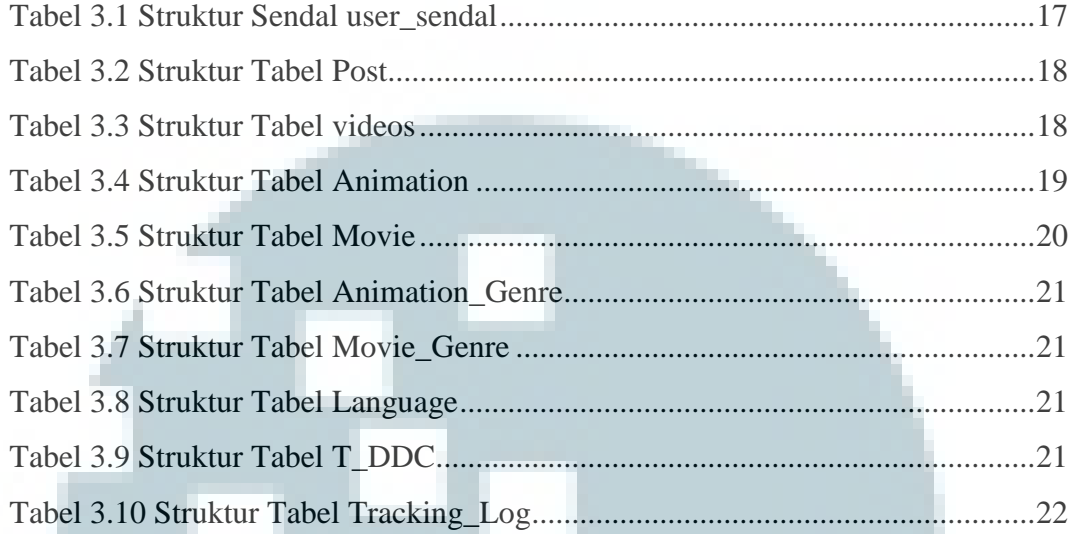

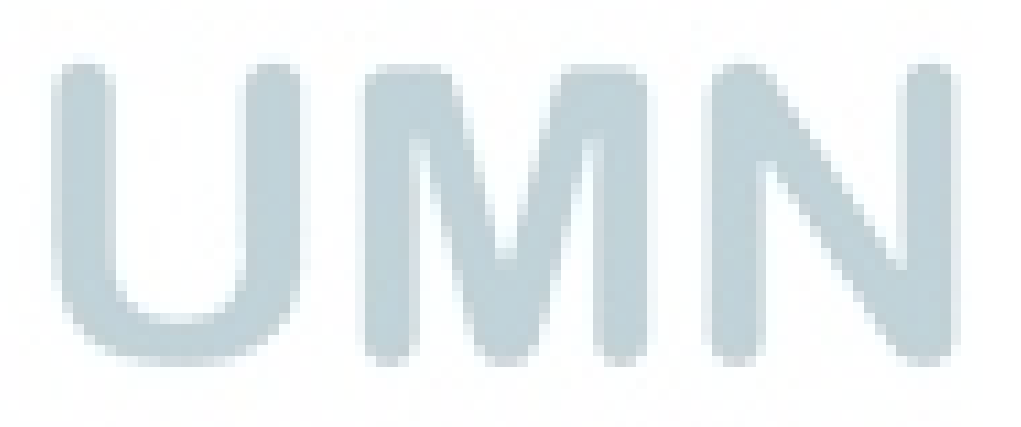